## Information Technology for Learning

| <u>postings</u>     |         | apply for internal job |
|---------------------|---------|------------------------|
| <del>postings</del> |         |                        |
|                     |         |                        |
|                     | Mv Info |                        |

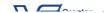

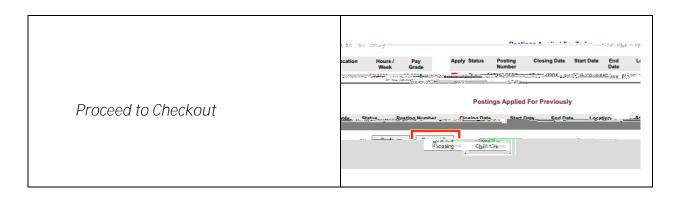

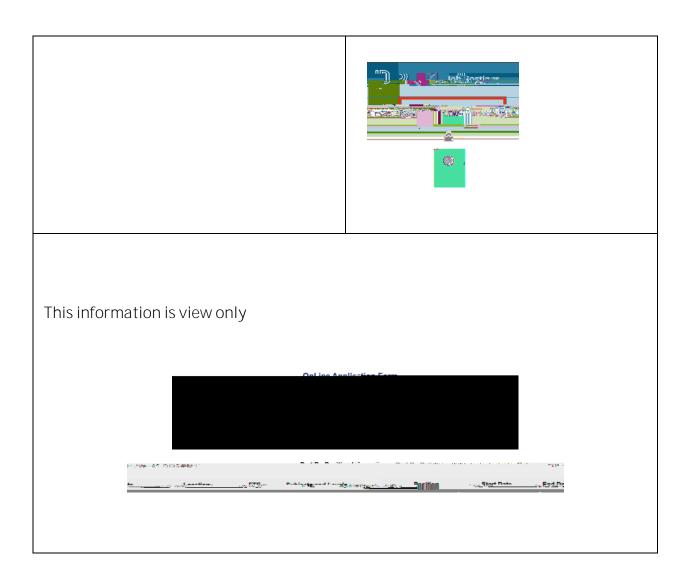

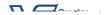